# **LECTURE 2**

**INTEGERS (CONTINUED)**

### **Two's complement:**

- Given a single *n*-bit pattern,
	- $\blacksquare$  let  $u$  be its unsigned value
	- let *s* be its signed value,

• If bit 
$$
(n-1) = \emptyset
$$
, then:

 $s := u$ 

\n- If bit 
$$
(n-1) = 1
$$
, then:
\n- $s := u - 2^n$
\n

4-bit example:

| bit pattern 0000 0001 0010 0011 0100 0101 0110 0111 1000 1001 1010 1011 1100 1101 1110 1111                                             |  |  |  |  |  |  |  |  |
|----------------------------------------------------------------------------------------------------|--|--|--|--|--|--|--|--|
| unsigned $u$ $\,$ 0 $\,$ 1 $\,$ 2 $\,$ 3 $\,$ 4 $\,$ 5 $\,$ 6 $\,$ 7 $\,$ 8 $\,$ 9 $\,$ 10 $\,$ 11 $\,$ 12 $\,$ 13 $\,$ 14 $\,$ 15 $\,$ |  |  |  |  |  |  |  |  |
| signed $s$ 0 1 2 3 4 5 6 7 -8 -7 -6 -5 -4 -3 -2 -1                                                                                      |  |  |  |  |  |  |  |  |

$$
\bullet\,\,\mathsf{bit}\, (n-1) \mathbin=\emptyset\quad\Rightarrow\quad s\mathbin=\!u
$$

 $\mathsf{bit}\,(n-1) = \mathsf{1} \quad \Rightarrow \quad s = u - 2^n$ 

### In general:

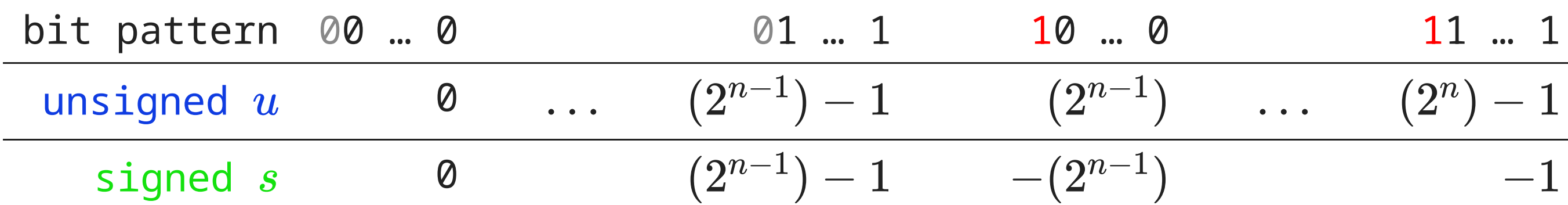

- Unsigned:  $u \in \{0, \ldots, (2^n) 1\}$
- ${\rm signed:} \qquad s \in \{-(2^{n-1}), \ldots, -1, 0, \ldots (2^{n-1})-1\}$

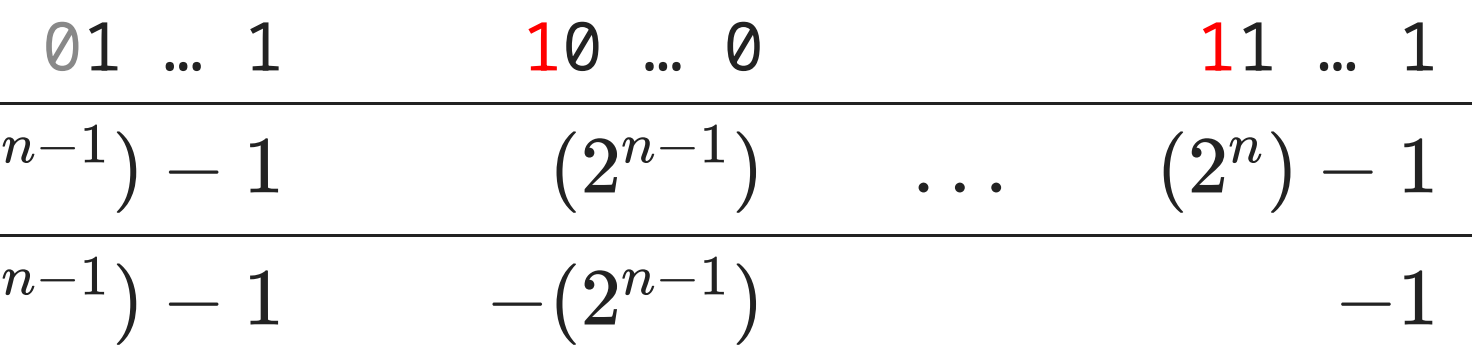

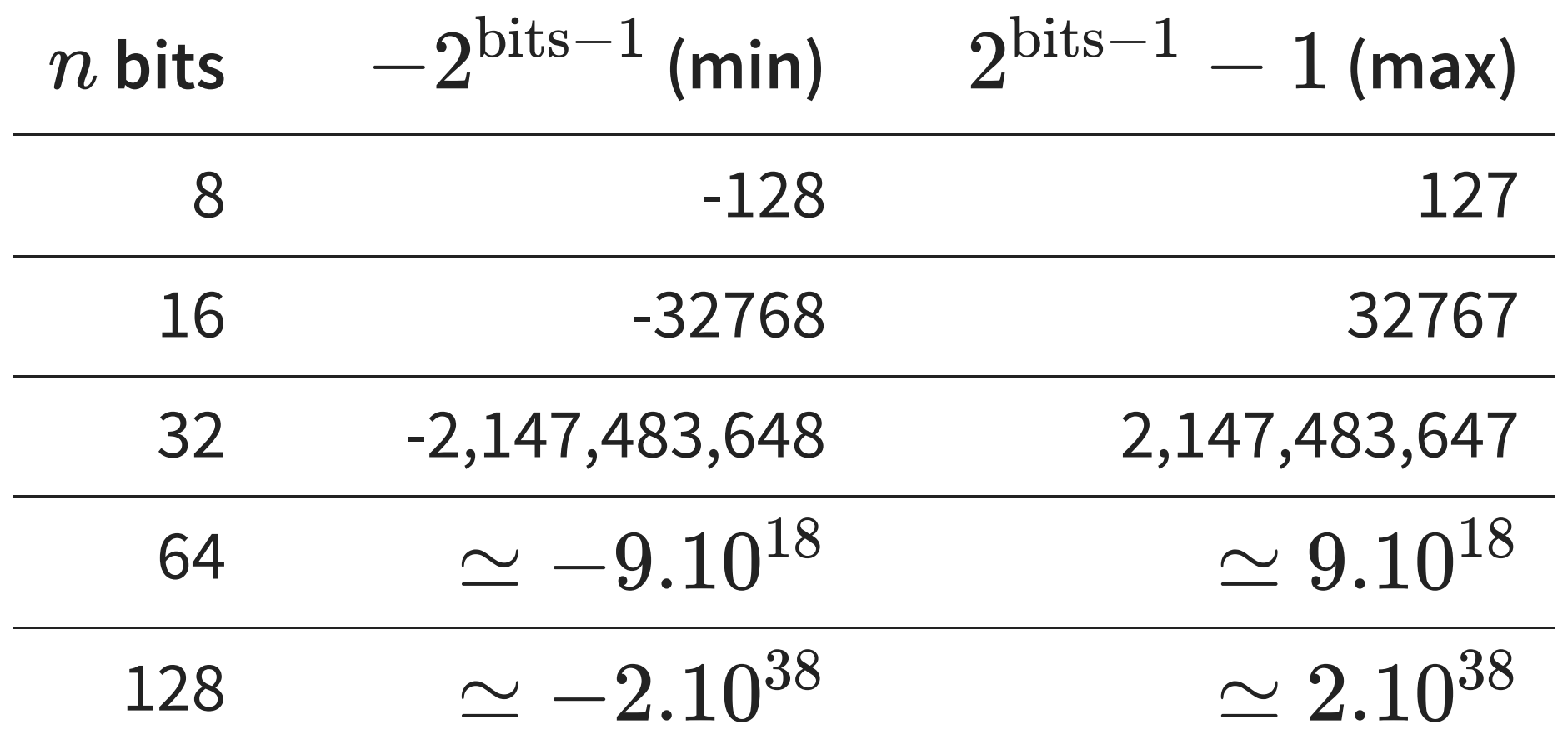

### **Conversely**:

**r** represent with bit pattern of  $u = s$ .

$$
\bullet \ \text{ if } s < 0 \\
$$

represent with bit pattern of  $u = 2^n - |s|$ .

$$
\text{if } s < 0 \qquad \qquad s \in \{-(2^{n-1}), \dots, (2^{n-1})-1\}
$$

$$
\bullet \, \, \text{if} \, \, s \not \in \{-(2^{n-1}), \ldots, (2^{n-1})-1\}
$$

■ cannot represent, need larger  $n$ 

# $s\in\{0,\ldots,(2^n)-1\}$

## **Sign extension**

Let us represent  $s = -5$  in  $n$ -bit signed binary (two's complement):

$$
u=2^n-|\,s\,|=2^n\,-
$$

*<sup>n</sup>* − 5

### **ttern**

- 1011
- 1011
- 1011
- 1011
- 1011
- 1011
- 10 11
- 1011
- 1011

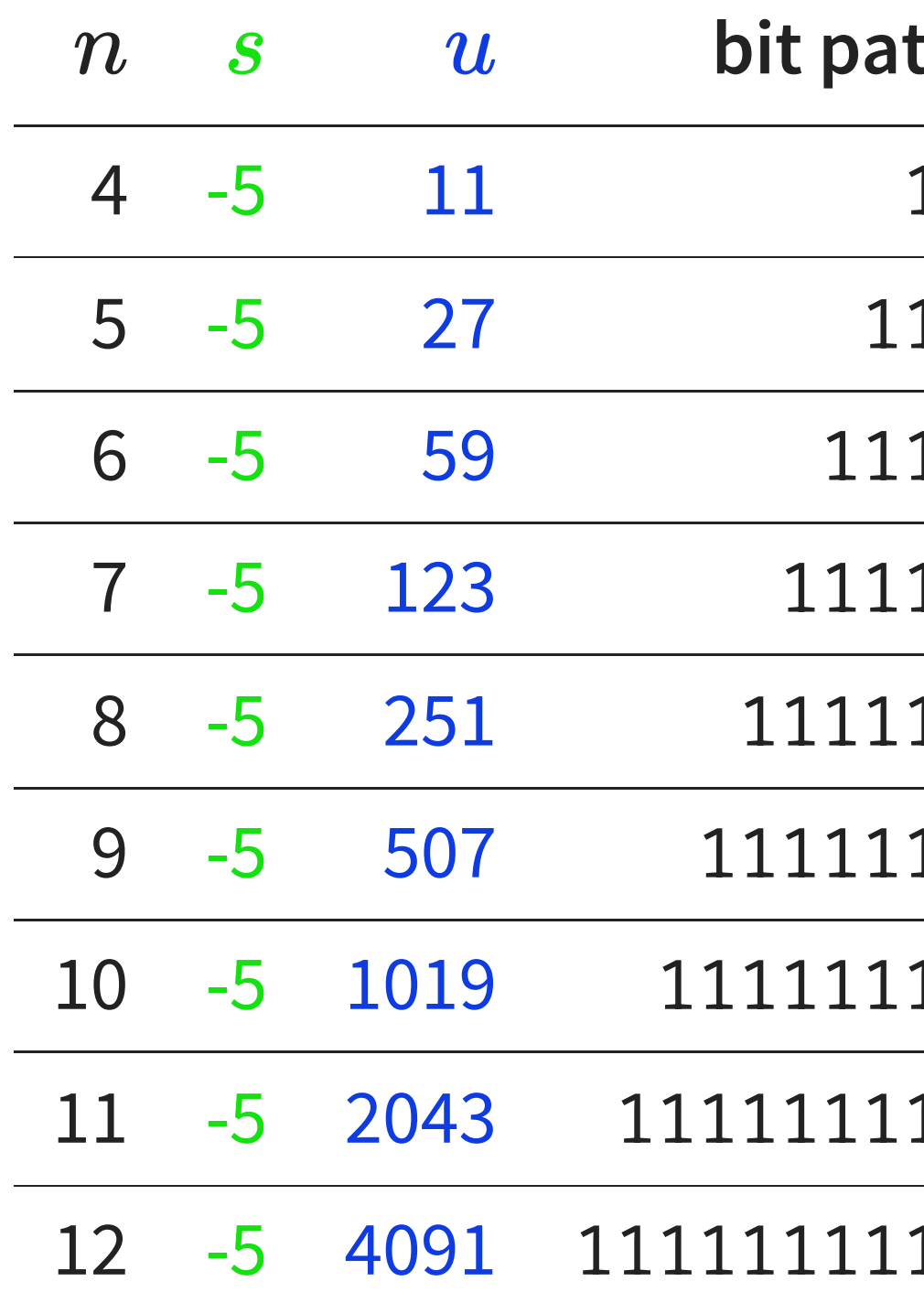

## **Increasing the number of bits**

To convert an  $n$ -bit number to an  $(n + k)$ -bit number  $(k \ge 0)$ :

- Unsigned:
	- Additional high-order (leftmost) bits are set to zero
- Signed ("sign extension"):
	- Additional high-order (leftmost) bits are set to the value of bit  $(n-1)$

### **Base 16**

Hexadecimal digits: 0, 1, 2, 3, 4, 5, 6, 7, 8, 9, a, b, c, d, e, f

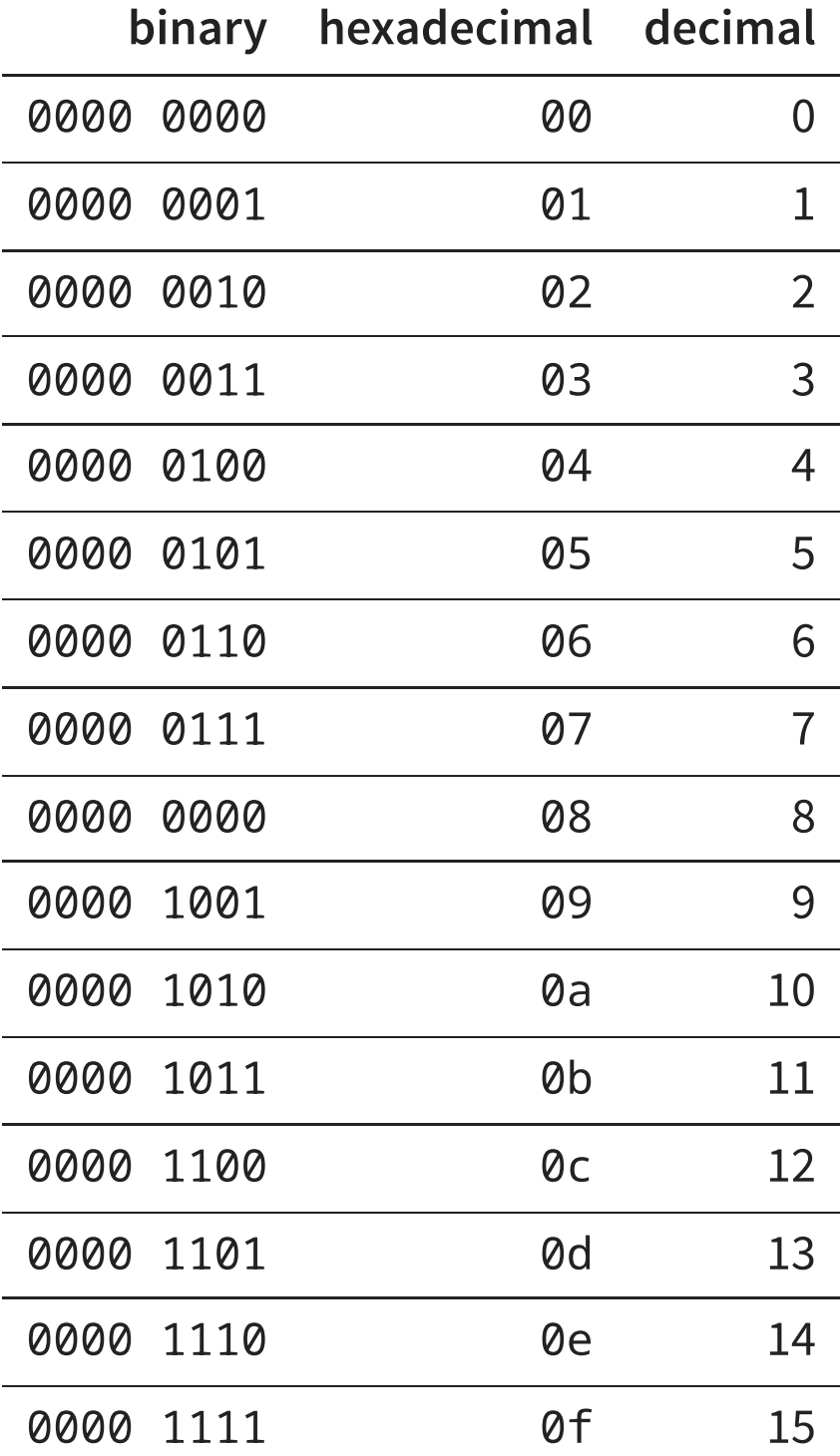

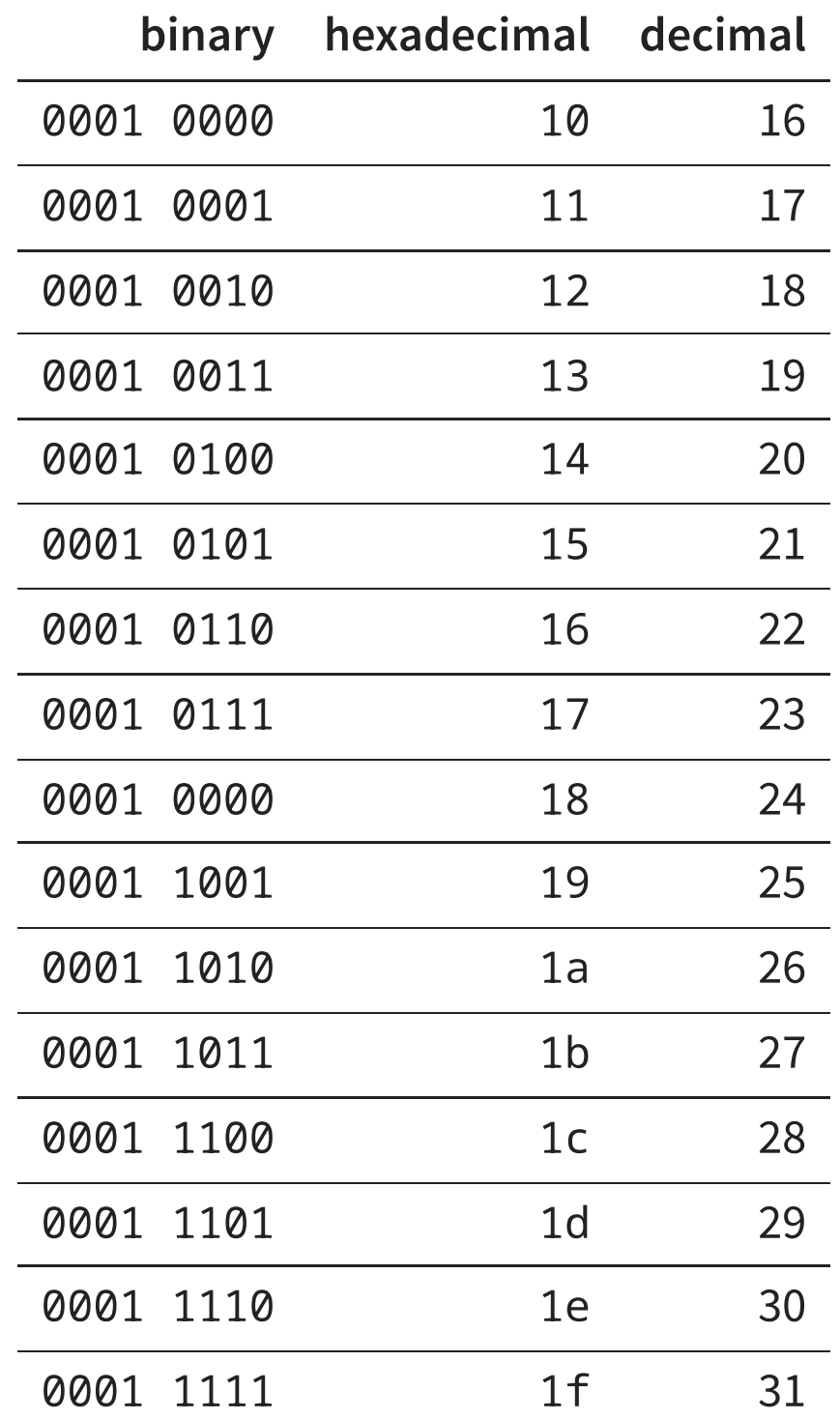

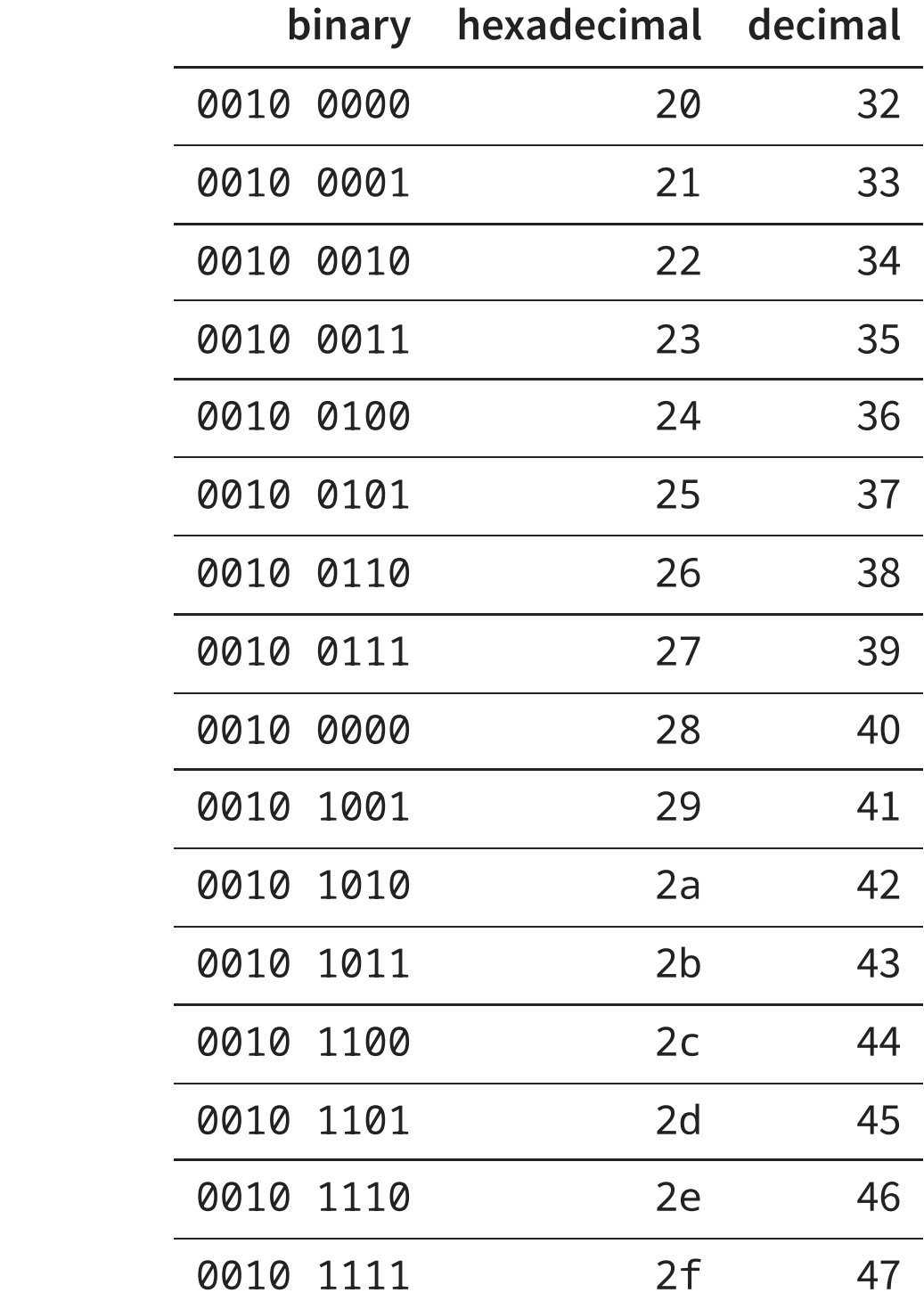

- Pros:
	- Directly maps to binary numbers:

hex 12f3 = binary 0001 0010 1111 0011

- More compact than binary
- Directly maps to bytes:

two hex digits = one byte

- Cons:
	- Not human-friendly (esp. for arithmetic)

**CHARACTERS AND TEXT**

How do we map bit patterns to characters in order to form text?

- Many standards
- Some similaritites
- Some incompatibilities

## **ASCII (1963-)**

- American Standard Code for Information Interchange
- Each character stored stored in 1 byte (8 bits, 256 possible characters)
- 128 standardized characters
- Many derivatives specify the remaining 128

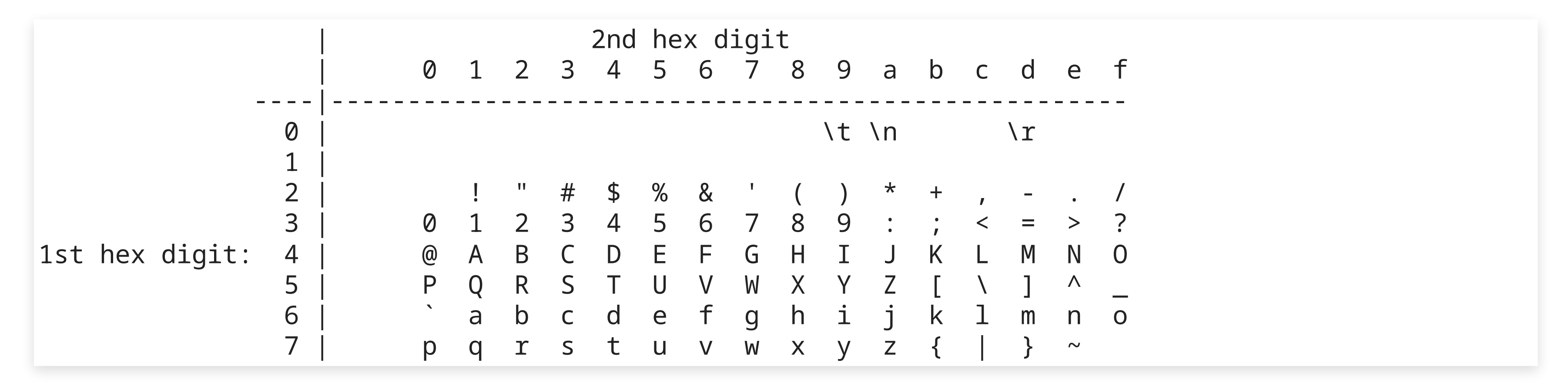

## **Unicode (1988-)**

- Associates "code points" (roughly, characters) to integers
- Up to 1,112,064 code points (currently 149,186 assigned)
- First 128 code points coincide with ASCII
- Multiple possible encodings into bytes ("transmission formats"):
	- $\blacksquare$  UTF-8
		-
		- $\circ$  Sets most significant bit (bit 7) to 1 to signify "more bytes needed"
		- Up to 4 bytes per code point
		- Default on BSD, iOS/MacOS, Android/Linux and on most internet communications
	- $\blacksquare$  UTF-16
		- $\circ$  Code points are encoded by either two or four bytes
		- Default on Windows, for Java code, and for SMS

# ○ First 128 code points encoded into a single byte (backward compatible with ASCII)

## **Unicode (1988-)**

- Aims at encoding all languages:
	- including extinct ones
	- left-to-right, right-to-left or vertical
	- $\blacksquare$  and more (emojis  $\mathbb{G}$ )
- Some "characters" require multiple code points (flag emojis, skin tone modifiers)
- What is even a "character"? (code point, glpyh, grapheme, cluster)
- Unicode is extremely complicated
- Latest version (v15.0.0, 2022) specification is 1,060 pages

# **HARDWARE**

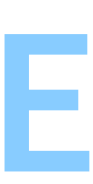

Logic gates allow us to compute Boolean functions "instantly" (subject to physical limits).

But we need **many** logic gates, even for simple things (like 64-bit integer division).

 $\rightarrow$  We break down complex algorithms into simple steps.

## **COMPONENTS IN A COMPUTER**

- Logic gates
- A **clock**
- **Memory**
- Input and output devices

### **A first abstraction**

- Memory is  $N$  bits  $x \in \{0,1\}^N$  (e.g. for 16 GB,  $N \simeq 128.10^9$ )
- At every **clock cycle** (e.g. 1.2 GHz), we update the memory:

$$
x'_i \leftarrow f_i(x) \qquad \forall i=0,\dots,N
$$

- Some of the memory comes from input devices
- Some of the memory is sent to output devices

## **A more realistic model**

- 
- We cannot update the whole memory at every clock cycle That would be  $128\times 10^9 \times 1.2\times 10^9 = 153.6\times 10^{18}$  B/s  $\simeq 153, 600, 000, 000$  GB/s
	- As of 2023, memory maxes out at  $\sim 800$  GB/s
	- Instead, at each cycle, we only read/write a tiny amount of memory
- We cannot have too many different Boolean function *f<sup>i</sup>*
	- Instead, at each cycle, the computer executes one of a limited set of **instructions** in a "processor" (aka. "Central Processing Unit", CPU), e.g.
- - memory read / write
	- 64-bit arithmetic  $(+, -, \times, /, ...)$
	- comparison  $(<, >, =, ...)$
	- $\circ$  branch (if, while,  $\dots$ )

**INSTRUCTION SET ARCHITECTURES (ISA)**

### An **ISA** specifies:

- How the machine is organized (memory, etc.)
- What instructions are available
- How instructions are encoded into bits

Two major ISAs in practice:

- $\times 86$  64 (aka.  $\times 64$ ,  $\times 86$  64, AMD64): Intel® and AMD® 64-bit CPUs
- AArch64 (aka. ARM64): ARM®-based 64-bits CPUs (phones, Apple M1 & M2)

Many older and less prominent ISAs:

x86, Itanium, ARMv7, RISC-V, PowerPC, …

```
int f(int a, int b, int c)
{
    return (a * b) / c;}
```
### x86\_64:

89 f8 89 d1 0f af c6 99 f7 f9 c3

### AArch64:

1b 01 7c 00 1a c2 0c 00 d6 5f 03 c0

mul w0, w0, w1 # 1b 01 7c 00 sdiv w0, w0, w2 # 1a c2 0c 00 ret # d6 5f 03 c0

f:

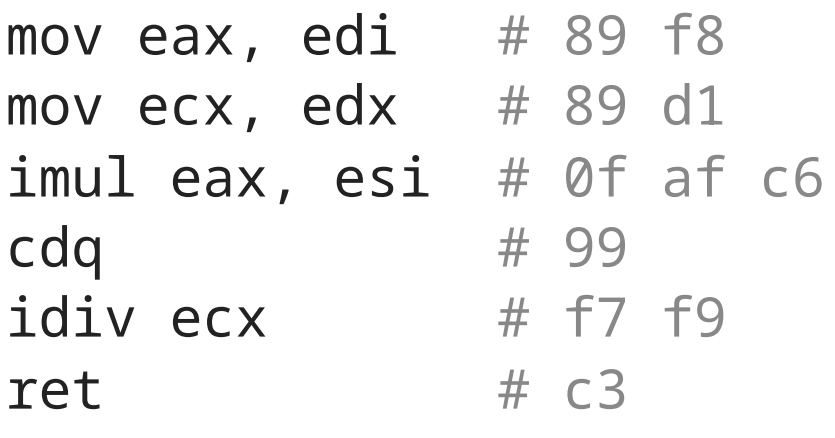

f:

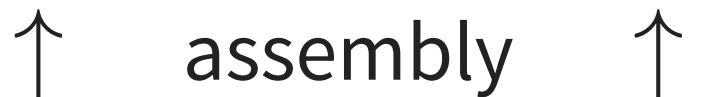

## **Assembly**

- Assembly is the lowest-level programming language
- Assembly is in 1:1 correspondence with binary encoding of instructions
- Typically, one line per instruction

## **Instructions (x86\_64)**

### f:

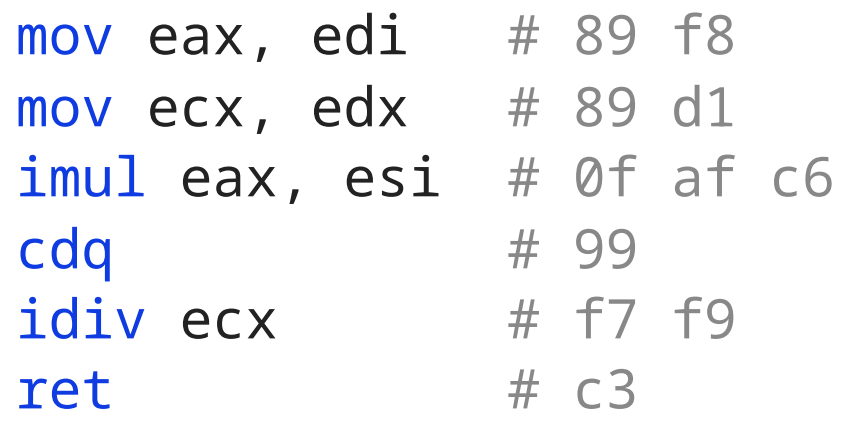

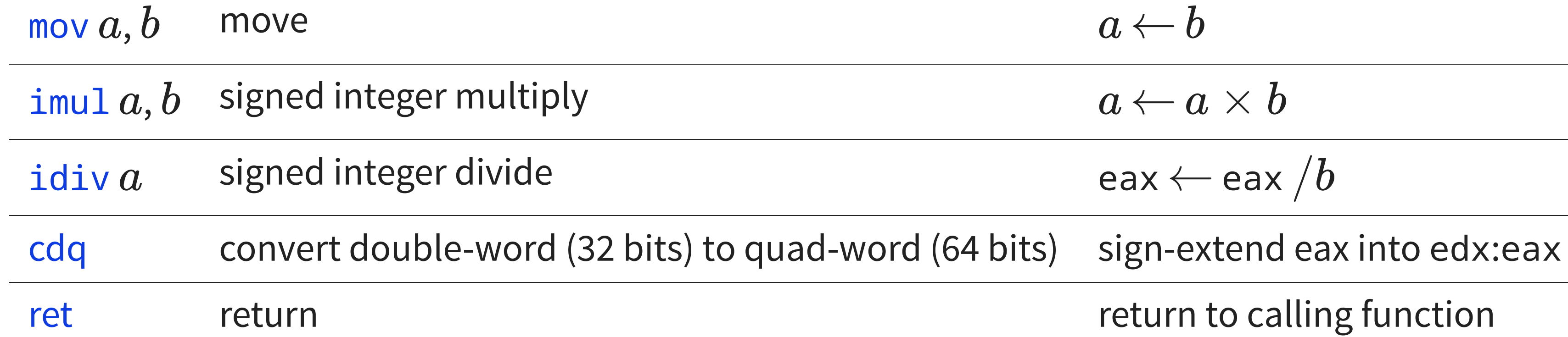

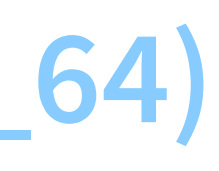

$$
a \leftarrow b
$$
\n
$$
a \leftarrow a \times b
$$
\n
$$
a \leftarrow a \times b
$$
\n
$$
b
$$
\n
$$
b
$$
\n
$$
b
$$
\n
$$
b
$$
\n
$$
b
$$
\n
$$
b
$$
\n
$$
b
$$
\n
$$
c
$$
\n
$$
c
$$
\n
$$
c
$$
\n
$$
d
$$
\n
$$
c
$$
\n
$$
c
$$
\n
$$
d
$$
\n
$$
c
$$
\n
$$
d
$$
\n
$$
c
$$
\n
$$
c
$$
\n
$$
d
$$
\n
$$
c
$$
\n
$$
c
$$
\n
$$
d
$$
\n
$$
c
$$
\n
$$
d
$$
\n
$$
c
$$
\n
$$
d
$$
\n
$$
c
$$
\n
$$
d
$$
\n
$$
c
$$
\n
$$
d
$$
\n
$$
c
$$
\n
$$
d
$$
\n
$$
c
$$
\n
$$
d
$$
\n
$$
c
$$
\n
$$
d
$$
\n
$$
c
$$
\n
$$
d
$$
\n
$$
c
$$
\n
$$
d
$$
\n
$$
c
$$
\n
$$
c
$$
\n
$$
c
$$
\n
$$
c
$$
\n
$$
c
$$
\n
$$
c
$$
\n
$$
c
$$
\n
$$
c
$$
\n
$$
c
$$
\n
$$
c
$$
\n
$$
c
$$
\n
$$
c
$$
\n
$$
c
$$
\n
$$
c
$$
\n
$$
c
$$
\n
$$
c
$$
\n
$$
c
$$
\n
$$
c
$$
\n
$$
c
$$
\n
$$
c
$$
\n
$$
c
$$
\n
$$
c
$$
\n
$$
c
$$
\n
$$
c
$$
\n
$$
c
$$
\

## **Instructions (AArch64)**

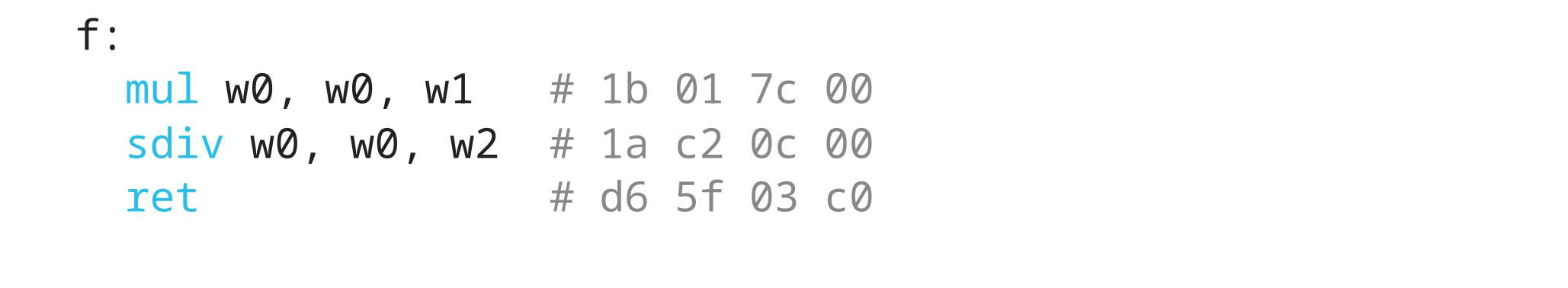

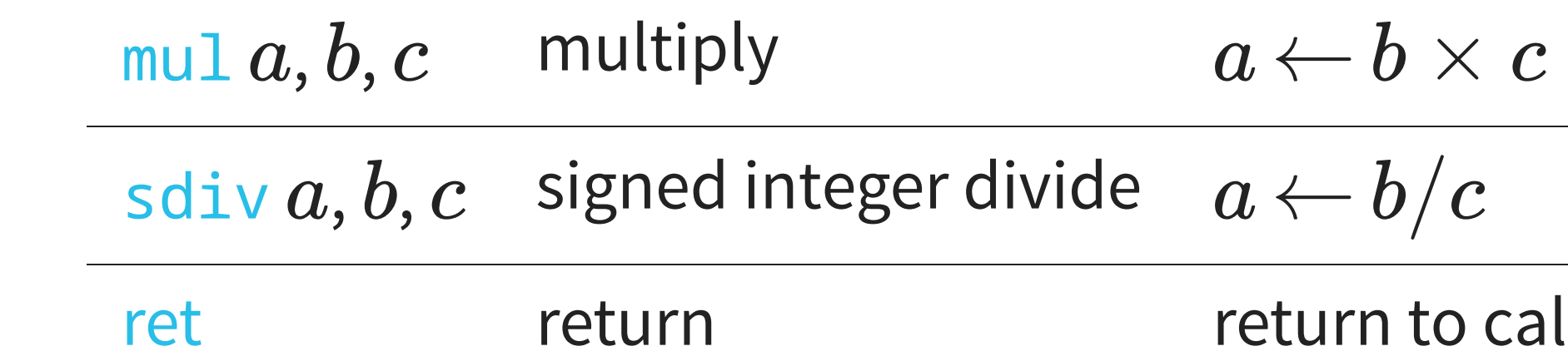

 $b/c$ 

n to calling function

### **Registers**

### x86\_64:

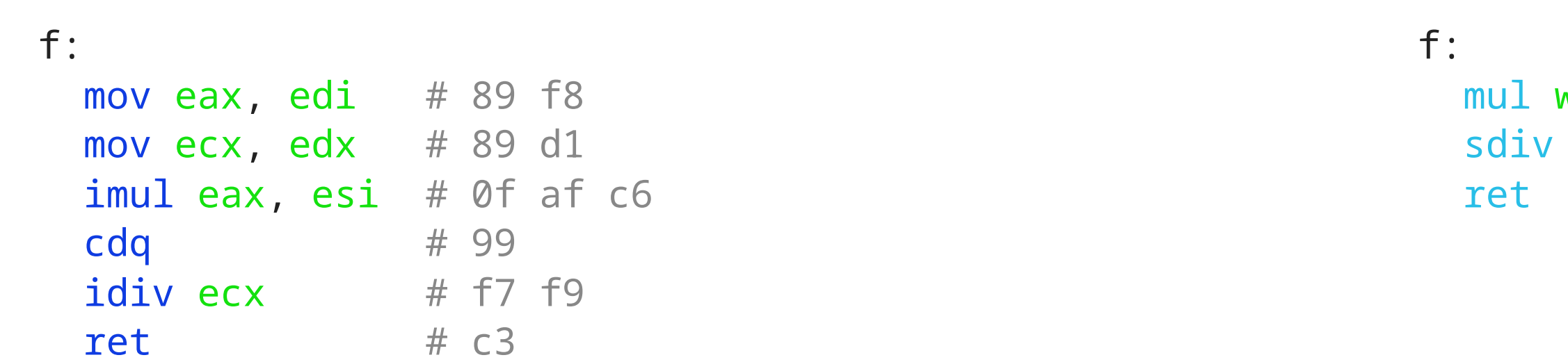

- small, fixed set of variables that can be accessed instantly
- 16 (x86\_64) or 31 (AArch64) general-purpose 64-bit registers
- special registers and flags (not accessible directly)
- larger registers for extended operations (e.g. non-integer numbers)

### AArch64:

w0, w0, w1 # 1b 01 7c 00 w0, w0, w2 # 1a c2 0c 00 # d6 5f 03 c0

## **Registers (x86\_64)**

### • sixteen 64-bit registers:

rax, rbx, rcx, rdx, rbp, rsp, rsi, rdi, r8, r9, r10, r11, r12, r13, r14, r15

• we can access the lower 32 bits separately:

eax, ebx, ecx, edx, ebp, esp, esi, edi, r8d, r9d, r10d, r11d, r12d, r13d, r14d, r15d

### • we can access the lower 16 bits separately:

ax, bx, cx, dx, bp, sp, si, di, r8w, r9w, r10w, r11w, r12w, r13w, r14w, r15w

### • we can access the lower 8 bits separately:

al, bl, cl, dl, bpl, spl, sil, dil, r8b, r9b, r10b, r11b, r12b, r13b, r14b, r15b

• we can access bits 8-15 separately for some registers:

ah, bh, ch, dh

### Example:

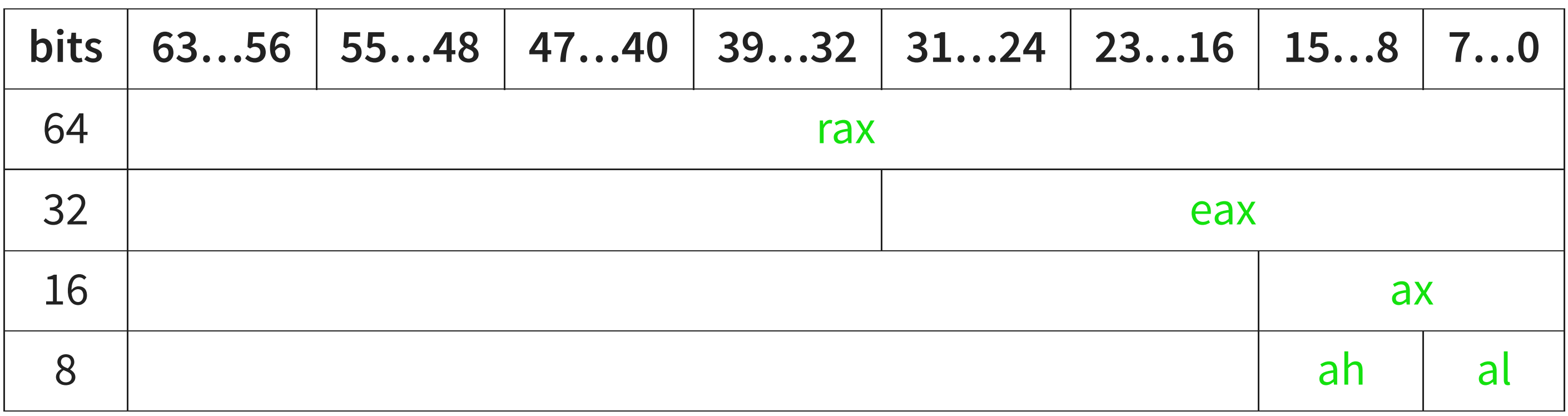

## **Registers (AArch64)**

• thirty-one 64-bit registers:

x0, …, x30

we can access the lower 32 bits separately:

w0, …, w30

• register 31 (x31, w31) is read-only (zero in most cases)

### Example:

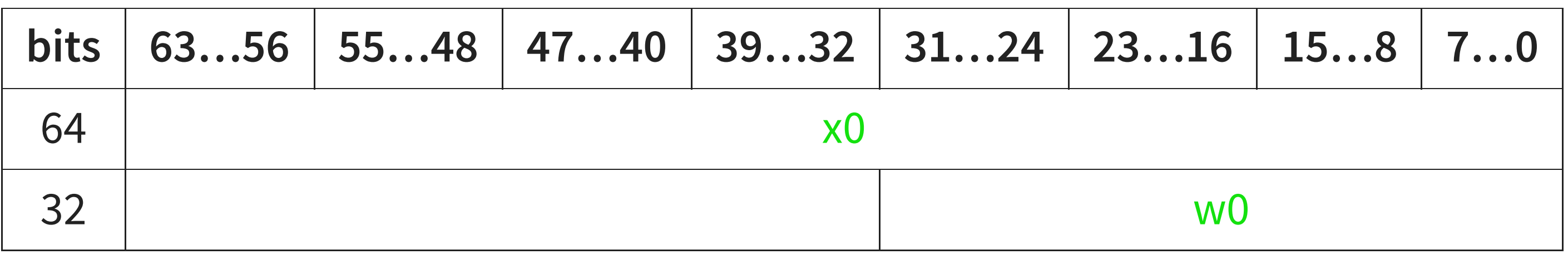

# **MEMORY**

32

```
int g(int *a, int *b){
    return *a + *b;
}
```
### x86\_64:

g: mov eax, DWORD PTR [rsi] add eax, DWORD PTR [rdi] ret g: ldr w2, [x0] ldr w0, [x1] add w0, w2, w0 ret

### AArch64:

## **Memory**

- From a process' perspective, memory is seen as a single long array of bytes (8 bits)
- Like registers, memory can be accessed in larger chunks (16, 32 or 64 bits)
- But the smallest addressable unit is the byte

## **Byte ordering**

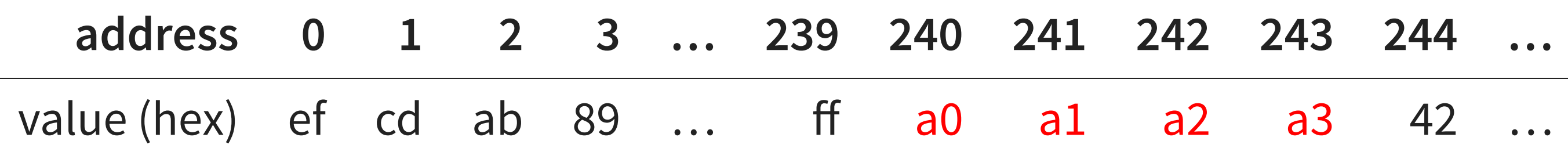

- the byte at address 240 is (hex)  $a0 = (decimal) 160$
- the byte at address 241 is (hex)  $a1 = (decimal) 161$
- the byte at address 242 is (hex)  $a2 = (decimal) 162$
- the byte at address 243 is (hex)  $a3 = (decimal) 163$

**Q**: What is the value of the 32-bit integer at address 240?

**A**: It depends!

## **Byte ordering / "Endianess"**

- **address 0 1 2 3 … 239 240 241 242 243 244 …**
- a1 a2 a3 42 …

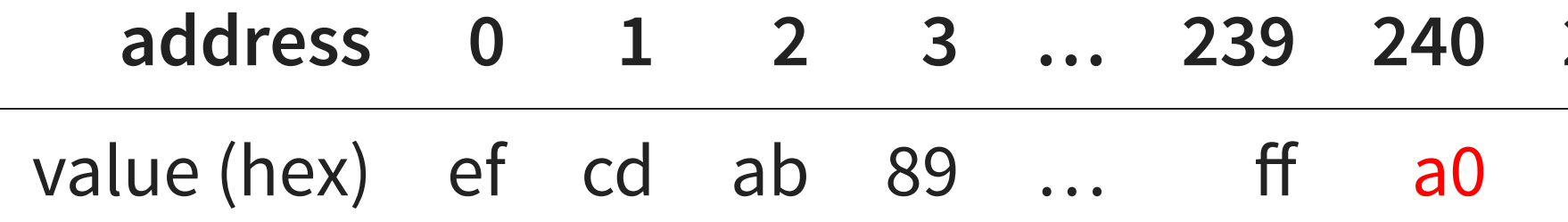

- 
- = (decimal)  $160 \times 2^{24} + 161 \times 2^{16} + 162 \times 2^8 + 163$ 
	-

 "**big-endian**" (BE): 32-bit int at 240 is (hex) a0 a1 a2 a3  $\bullet$ 

= (decimal) 2,694,947,491

- "little-endian" (LE): 32-bit int at 240 is (hex) a3 a2 a1 a0
	-
	- = (decimal)  $163 \times 2^{24} + 162 \times 2^{16} + 161 \times 2^8 + 160$  $=$  (decimal) 2,745,344,416

- x86\_64 is LE
- AArch64 is LE by default (LE-only on Windows, MacOS, Linux)

## **Bit ordering**

Because we cannot access individual bits on a CPU (smallest chunk is a byte), bit ordering does not matter here.

However the same problem crops up in other contexts (USB, Ethernet, Wifi, ...)

## **Memory access notation**

- In assembly, accessing memory is denoted using "[" and "]"
	- Moving the value 240 into a register:

mov eax,  $240 \#$  eax =  $240$  $1dr$  w $0$ , 240 # w $0 = 240$ 

■ Moving the 4 bytes of memory at address 240 into a register:

mov eax, DWORD PTR  $[240]$  # eax = (hex) a3a2a1a0  $ldr$  w0,  $[240]$  # w0 = (hex) a3a2a1a0

- 
-